- 13 ISBN 9787302100386
- 10 ISBN 7302100381

出版时间:2005-1-1

页数:392

版权说明:本站所提供下载的PDF图书仅提供预览和简介以及在线试读,请支持正版图书。

## www.tushu000.com

 $\mbox{Office XP}(\mbox{Word XP},\mbox{Excel XP} \quad \mbox{PowerPoint XP})$  <br> Word XP  $\qquad \qquad$  Excel XP excel XP  $\qquad$   $\qquad$   $\q$  $\widehat{\text{Office } } \text{XP}}$ 

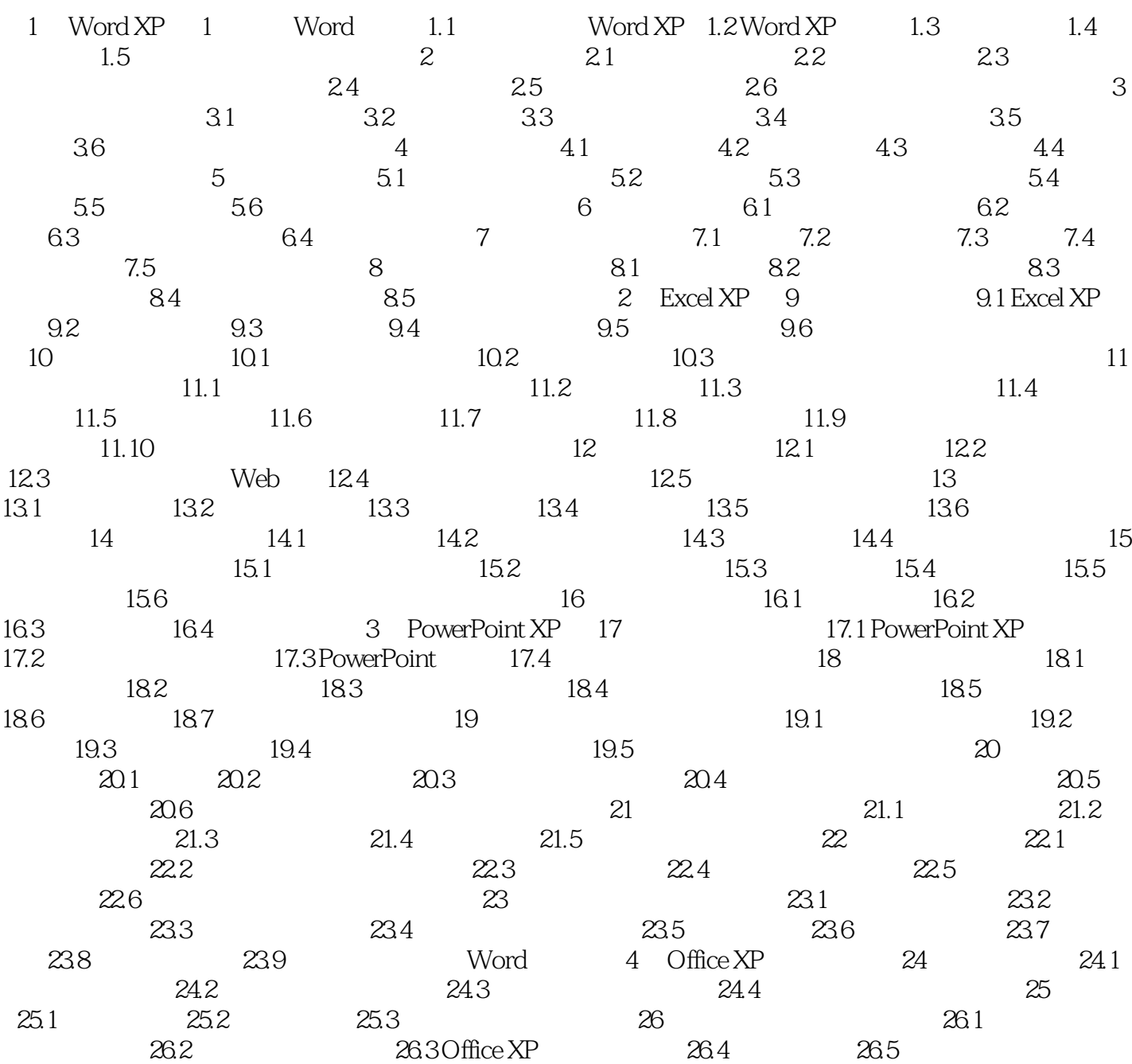

本站所提供下载的PDF图书仅提供预览和简介,请支持正版图书。

:www.tushu000.com